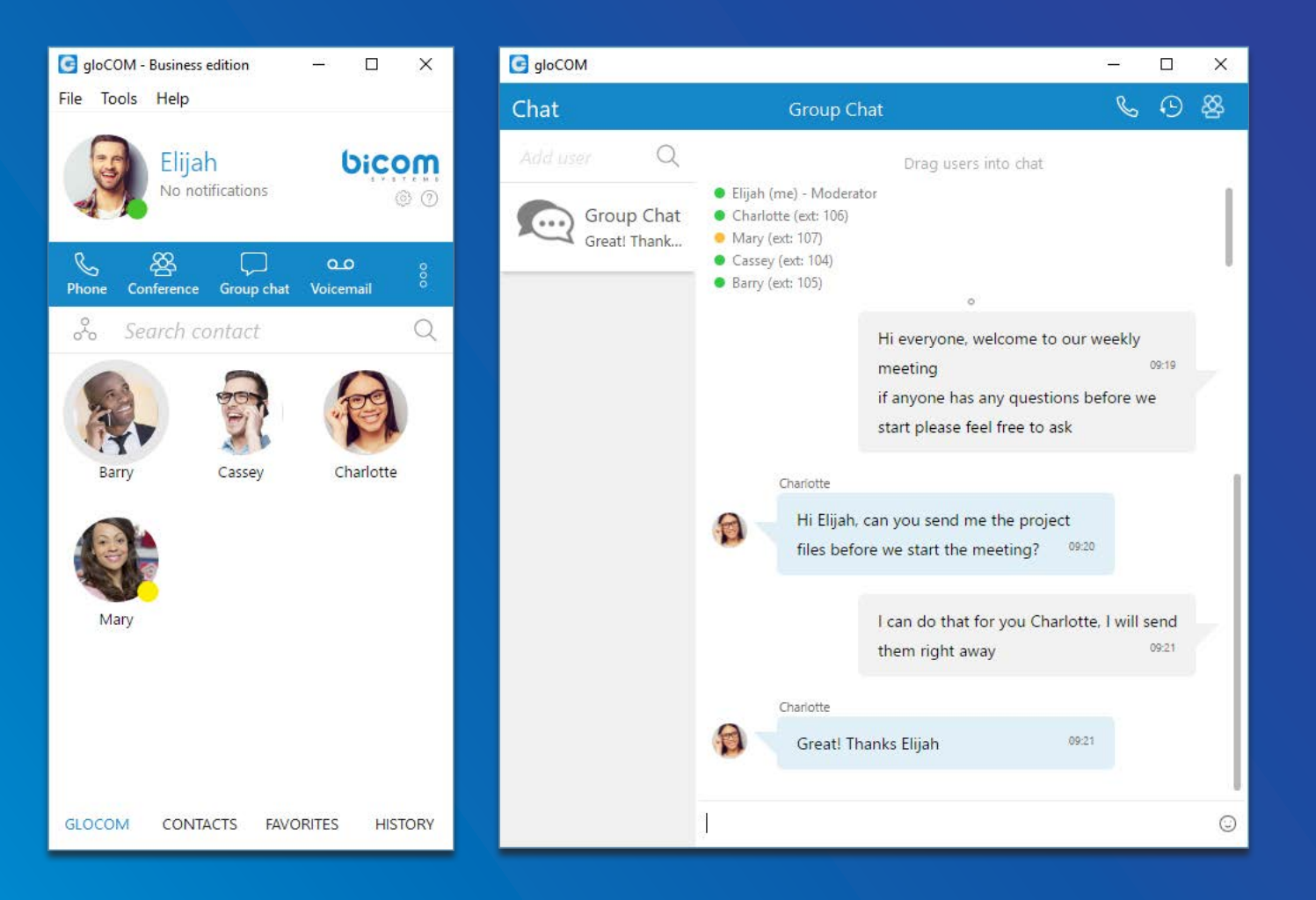

## gloCOM 5.3 DATASHEET

**The gloCOM 5.3 datasheet contains a comprehensive list of features and their detailed description.**

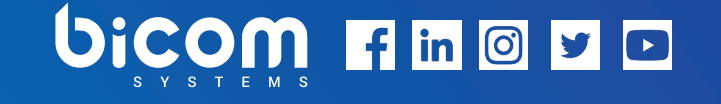

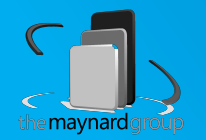

# UNIFIED COMMUNICATIONS

software that simplifies and accelerates your daily tasks

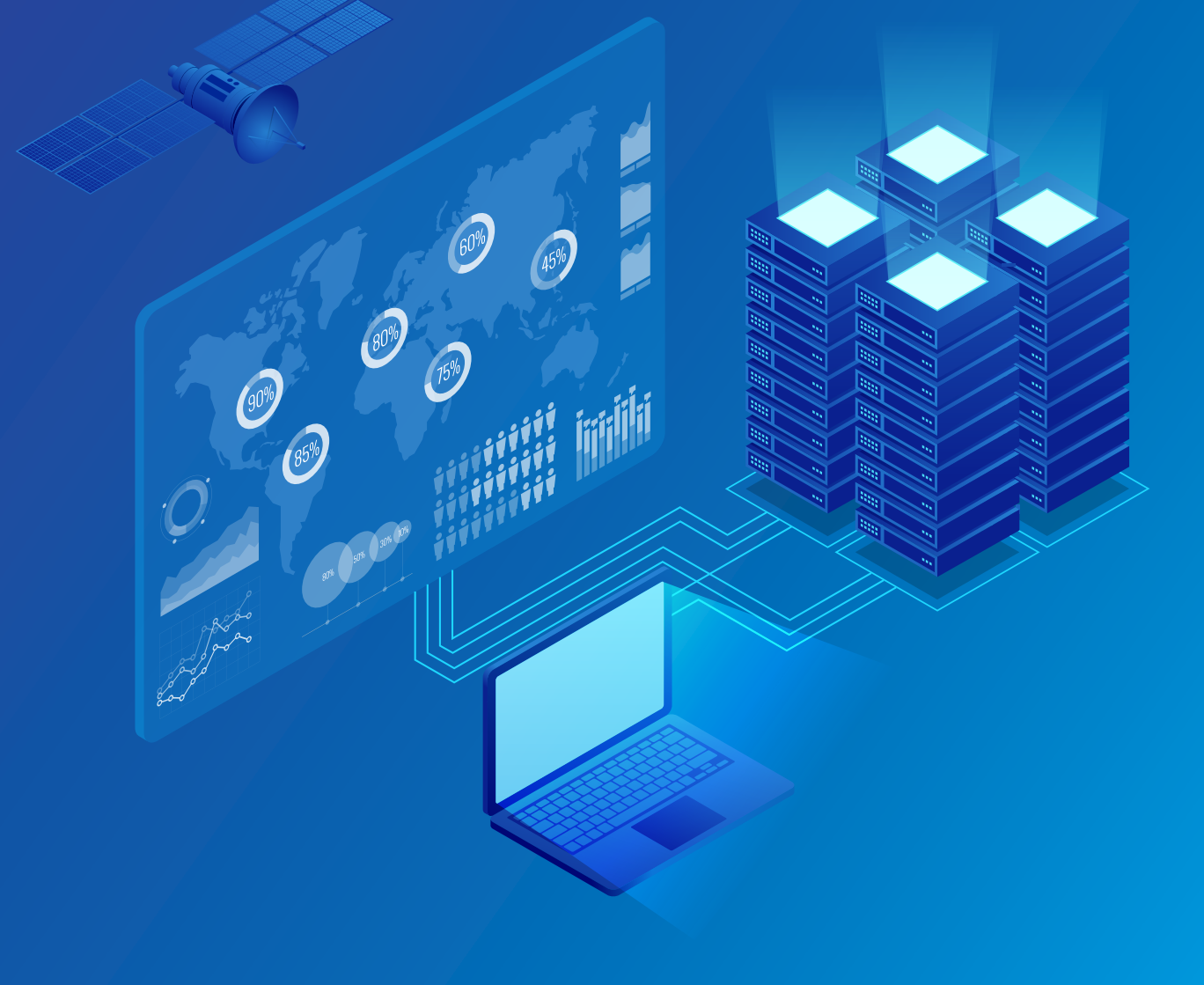

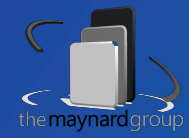

## gloCOM

A powerful desktop and mobile application specifically designed to take your business communications to a whole new level. Its main purpose is to simplify and enhance your day-to-day communications experience.

It packs everything you need for a successful collaboration with your staff including Messaging, Conferencing, CRM access, Faxing, File transfer functionalities, and all of that within a single and comprehensive desktop application interface.

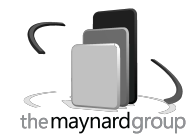

*Date modified: July 30, 2019*

#### SUPPORTED OS

*Desktop OS platforms that support the installation of the gloCOM client.*

the maynard arou

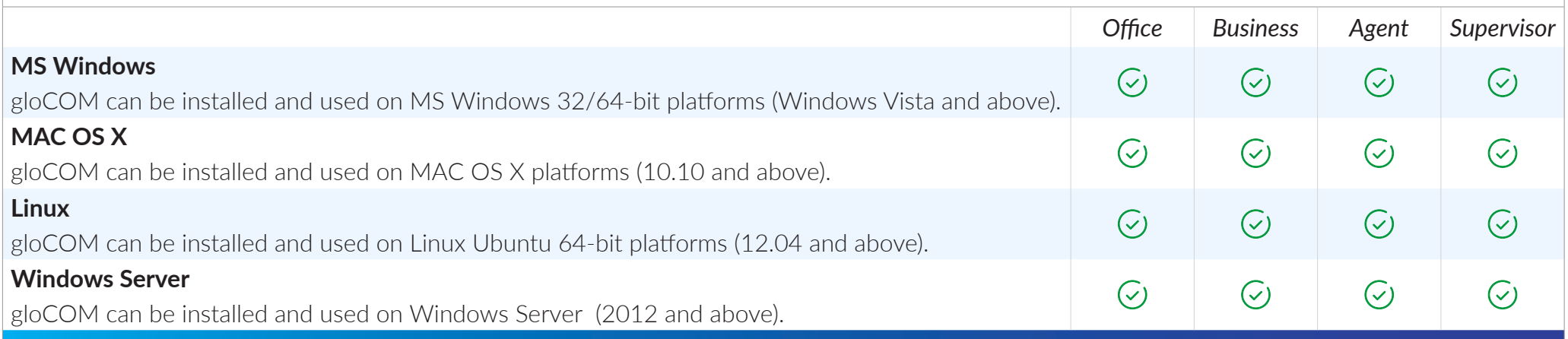

## MINIMUM REQUIREMENTS

*Although gloCOM should work on any computer able to run supported operating systems there are minimum requirements that should be met in order to install it and to prevent call quality issues.*

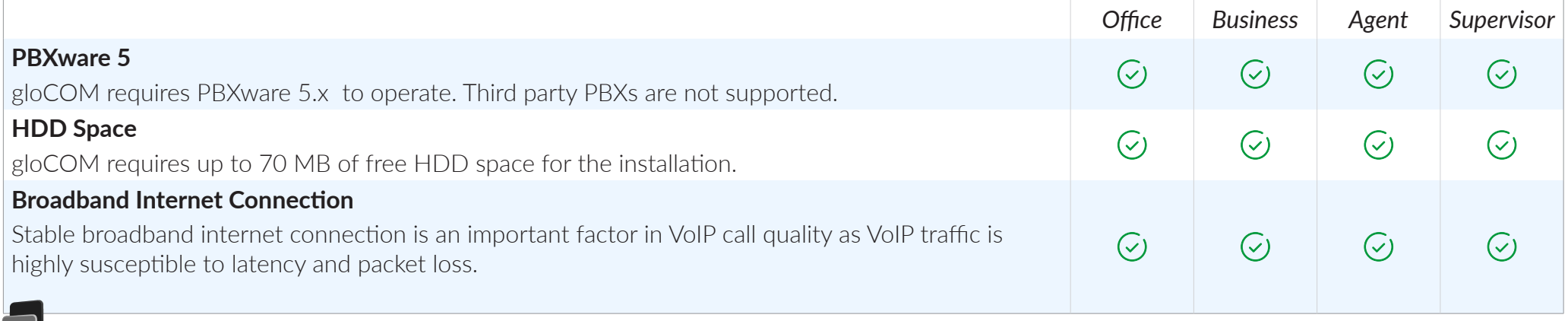

#### PHONE MODULE

*The gloCOM phone module is one of the main features of this product. Having the option to use it as a softphone or integrated with a desk phone or even mobile phones, it provides you with an indispensable tool to boost your productivity and speed up your workflow. When not used in softphone mode, the phone module has full functionality regardless of the SIP device type it is used with.*

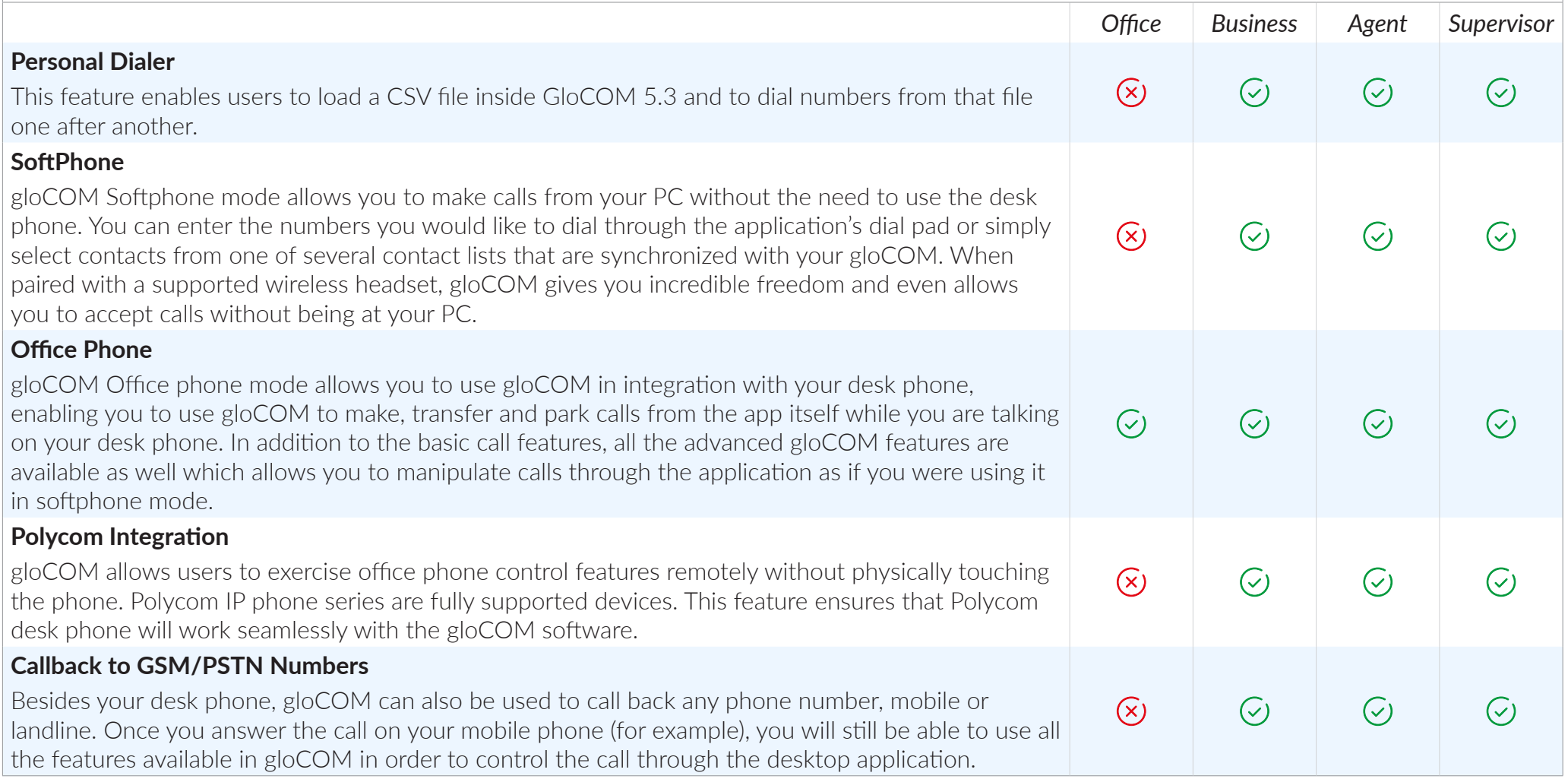

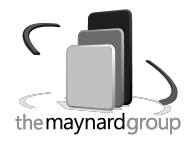

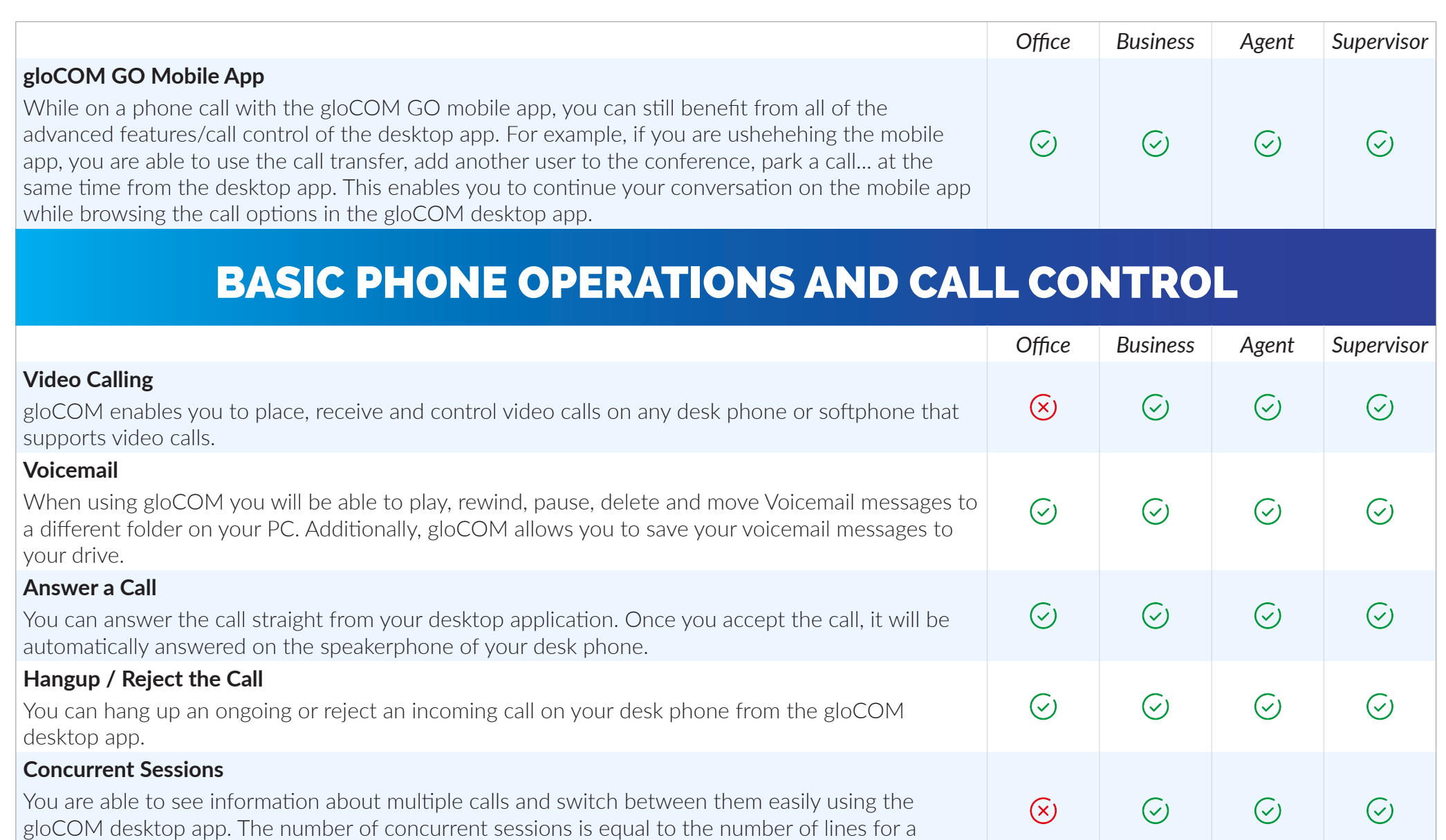

 $\odot$ 

 $\odot$ 

 $\odot$ 

 $\odot$ 

specific extension. Office edition cannot show more than one call at a time.

#### **Hold / Resume call**

Hold/Resume option allows you to place a call on hold or to resume it by simply clicking the button in your gloCOM app.

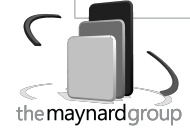

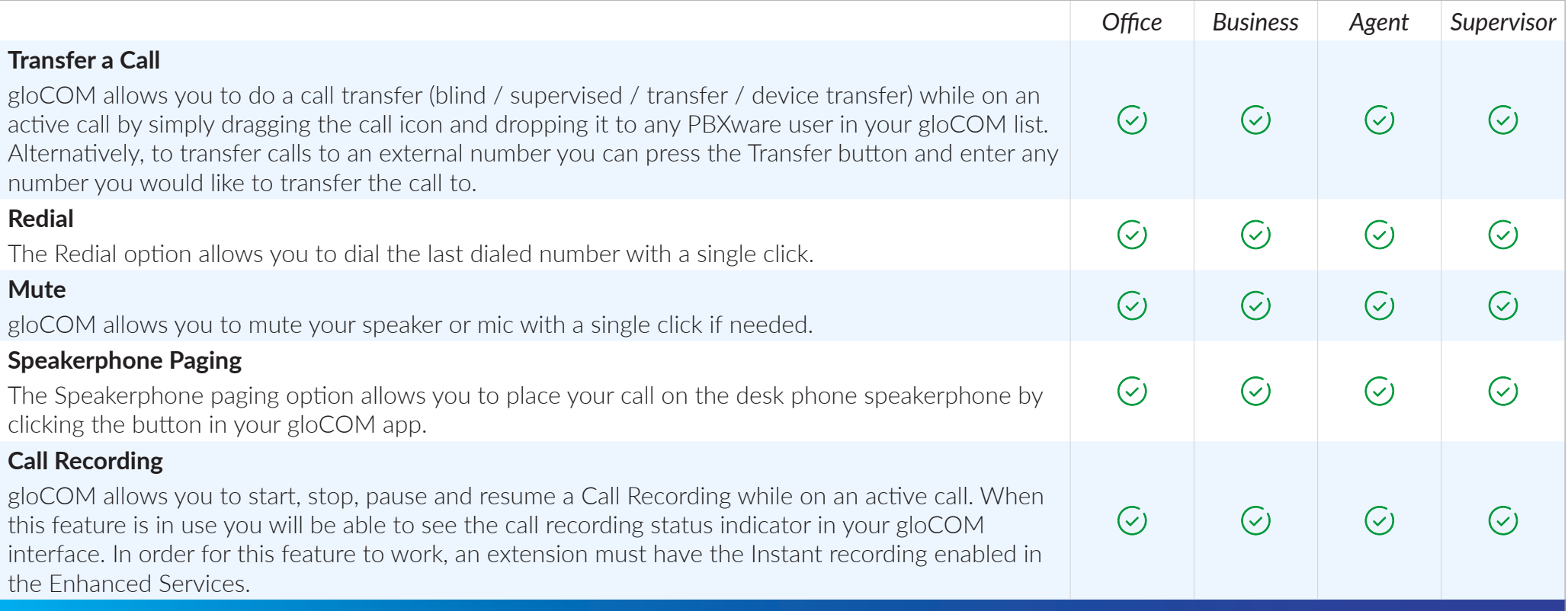

#### UNIFIED COMMUNICATIONS FEATURES

*Unified Communications Features are an essential set of tools which is integrating organizations, users and services into much more productive business units.*

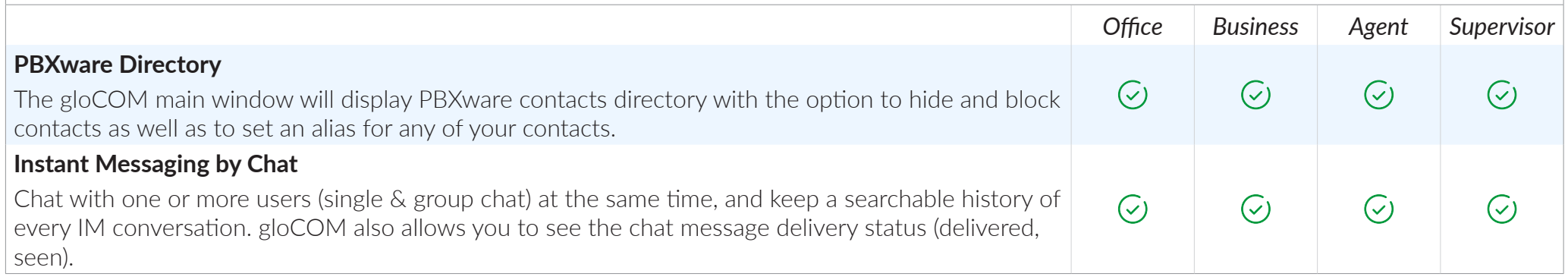

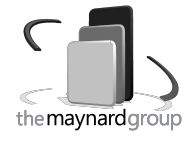

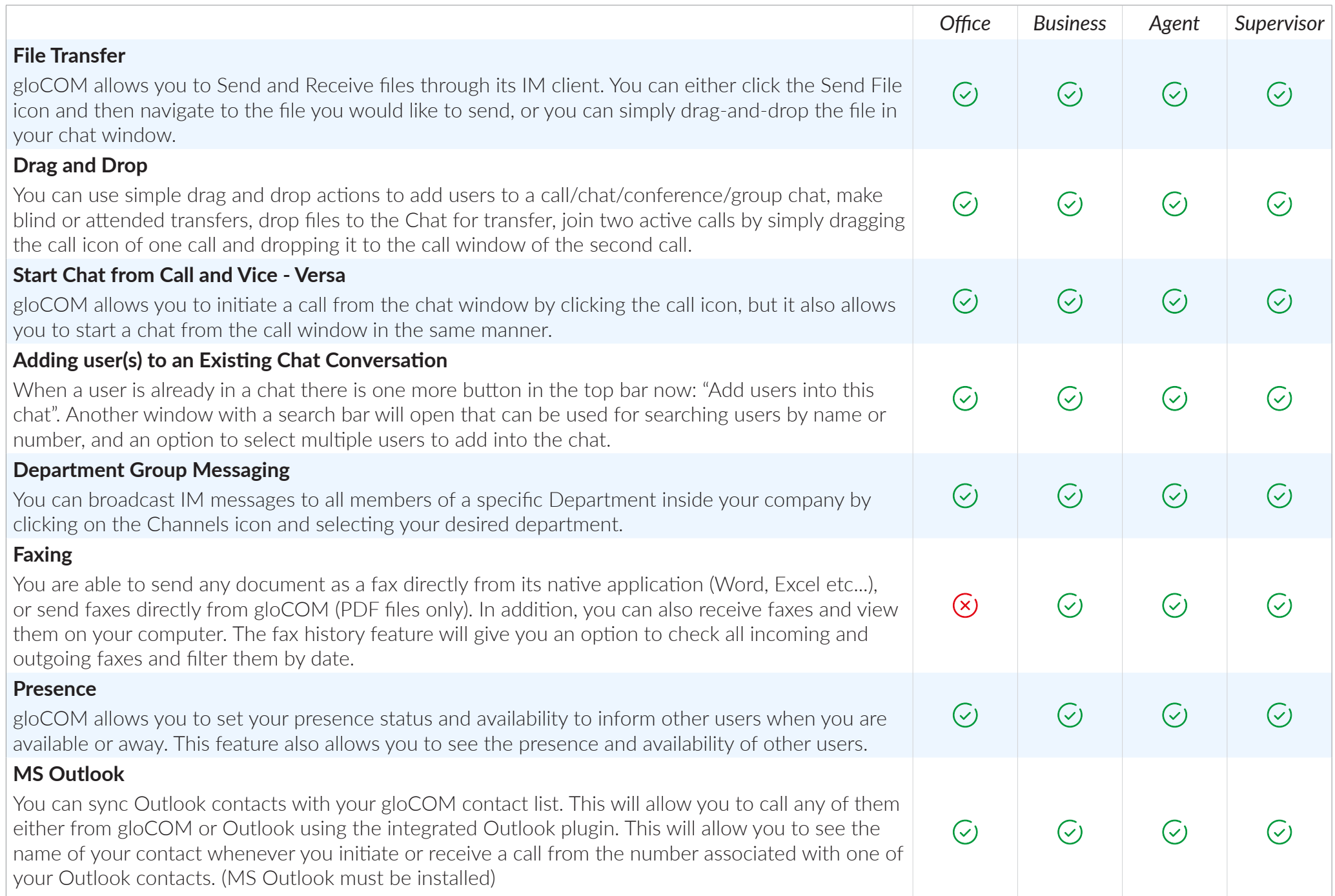

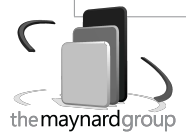

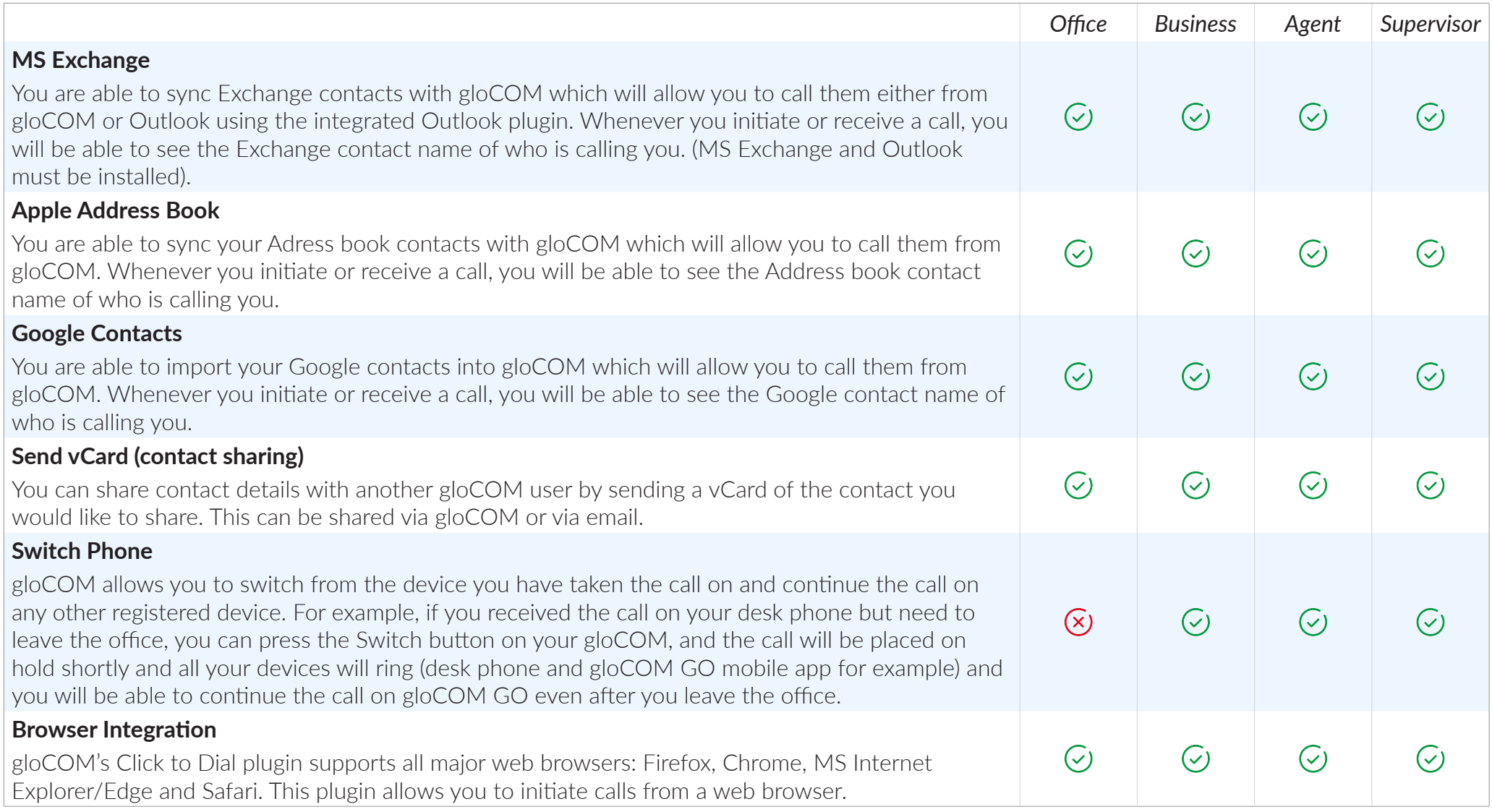

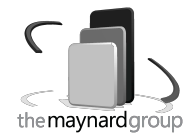

#### CONFERENCING FEATURES

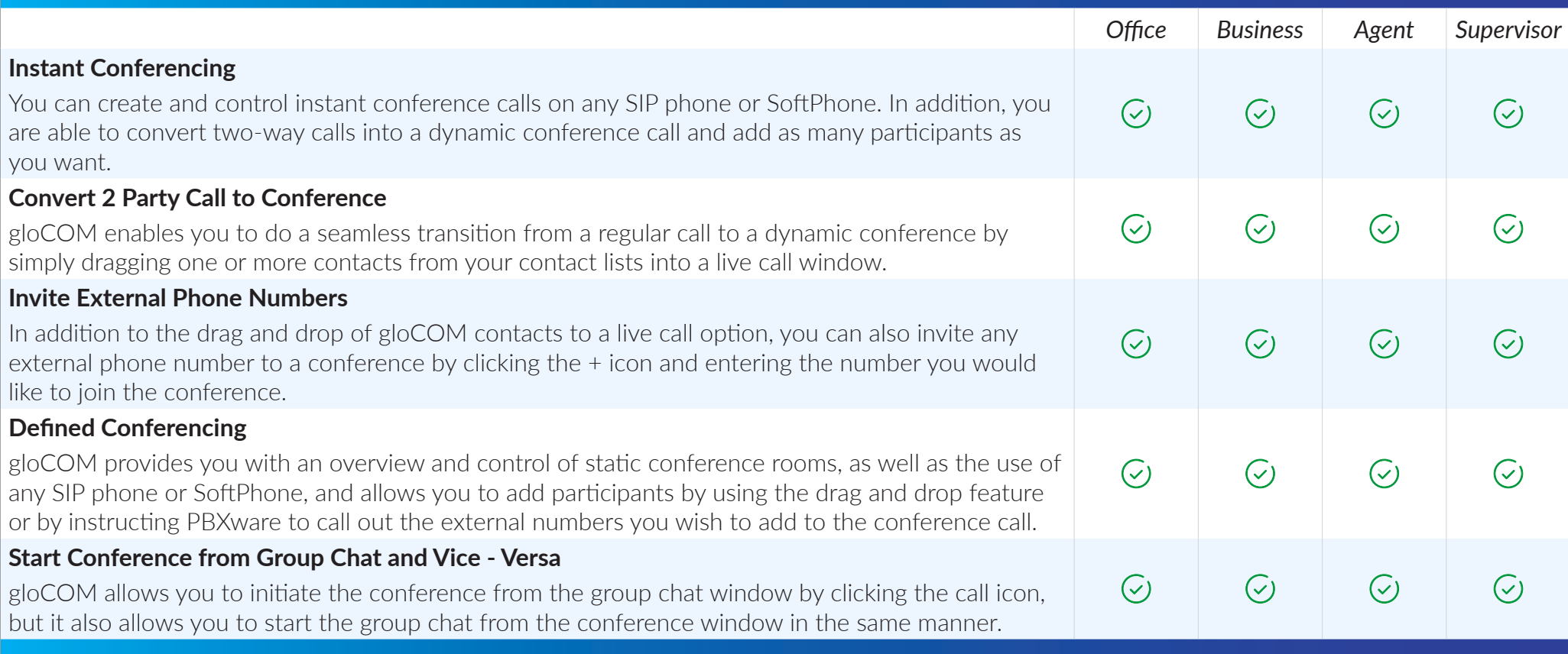

### ADVANCED UNIFIED COMMUNICATIONS FEATURES

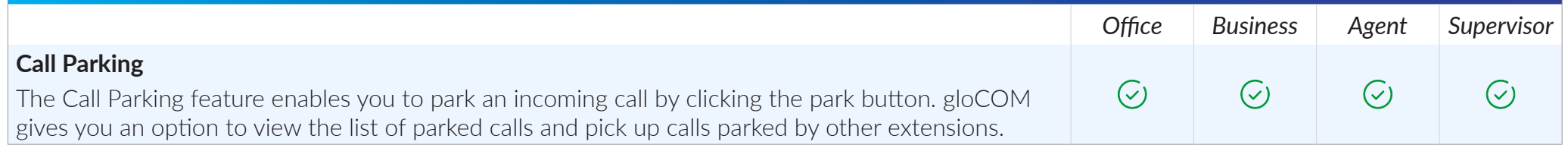

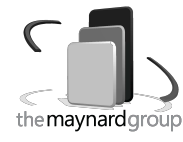

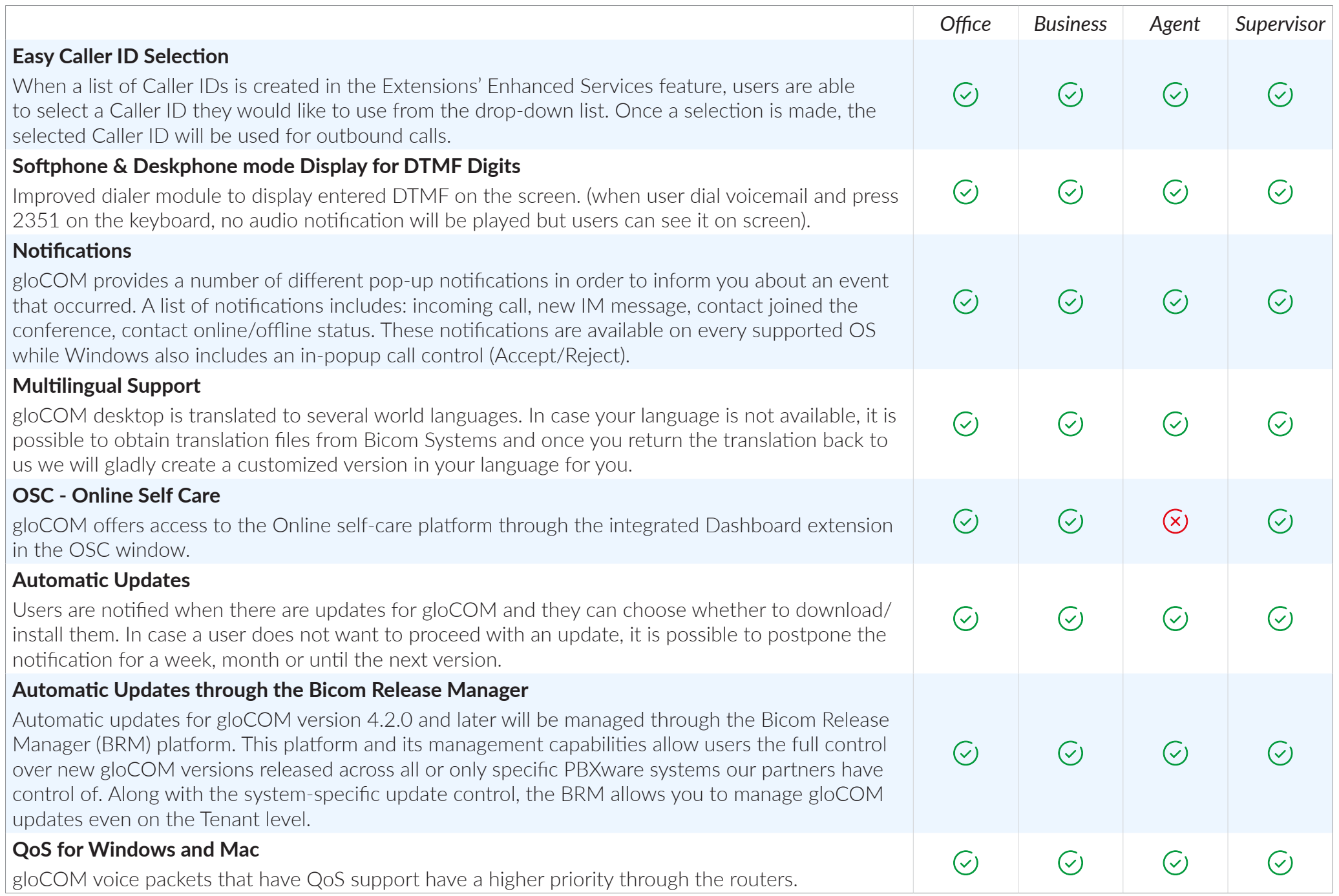

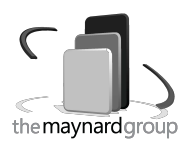

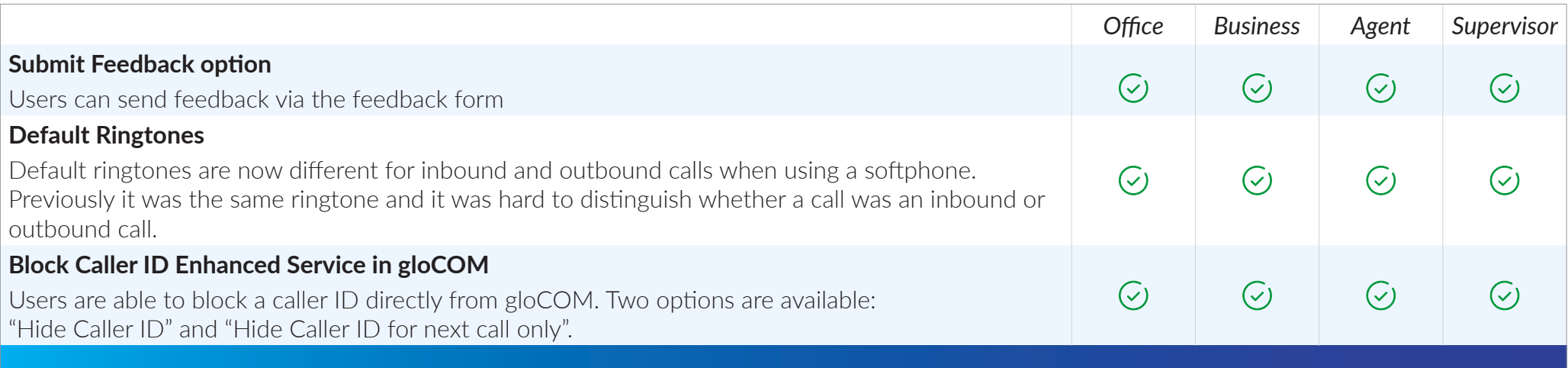

## CRM INTEGRATION

*gloCOM integration will use URL pop-up events in order to integrate with any 3rd party CRM systems. Depending on preferred settings, pop-ups will be used for inbound and outbound calls once a call is answered or while a call is still ringing on a user's extension. Call logs will be uploaded to the CRM.*

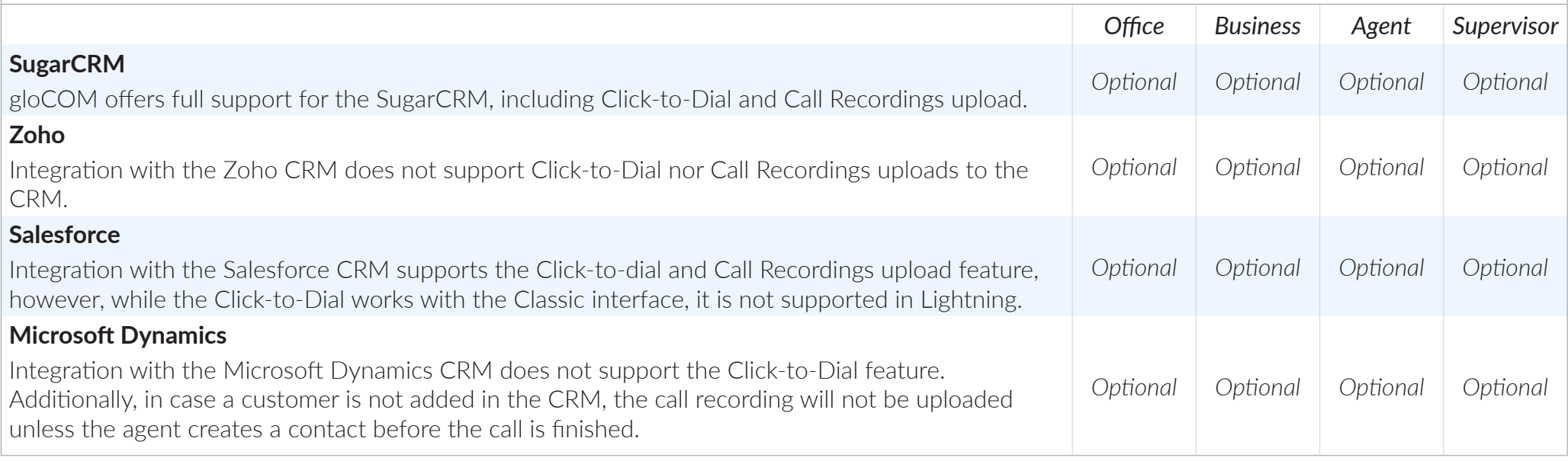

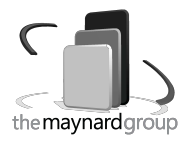

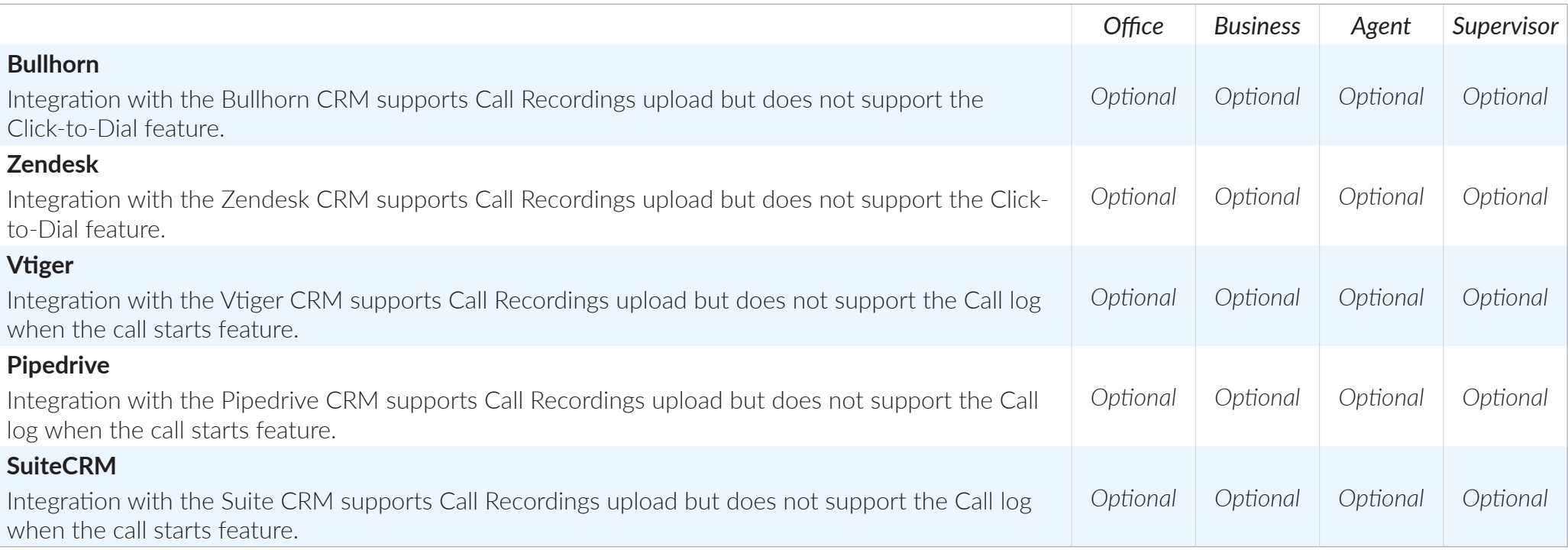

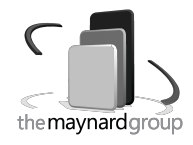

### CRM FEATURE COMPARISON

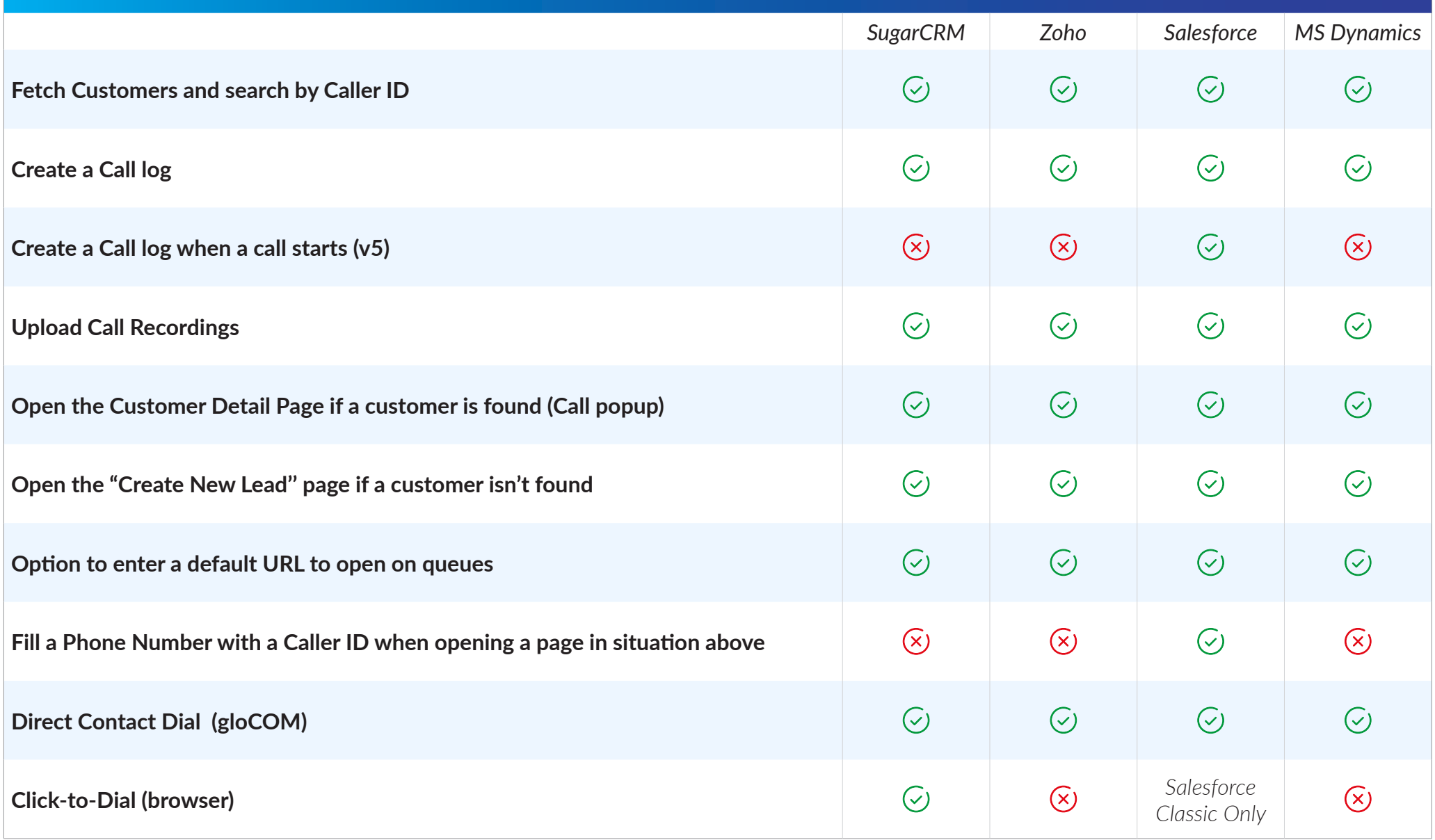

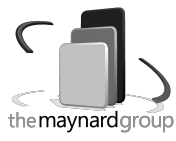

### CRM FEATURE COMPARISON

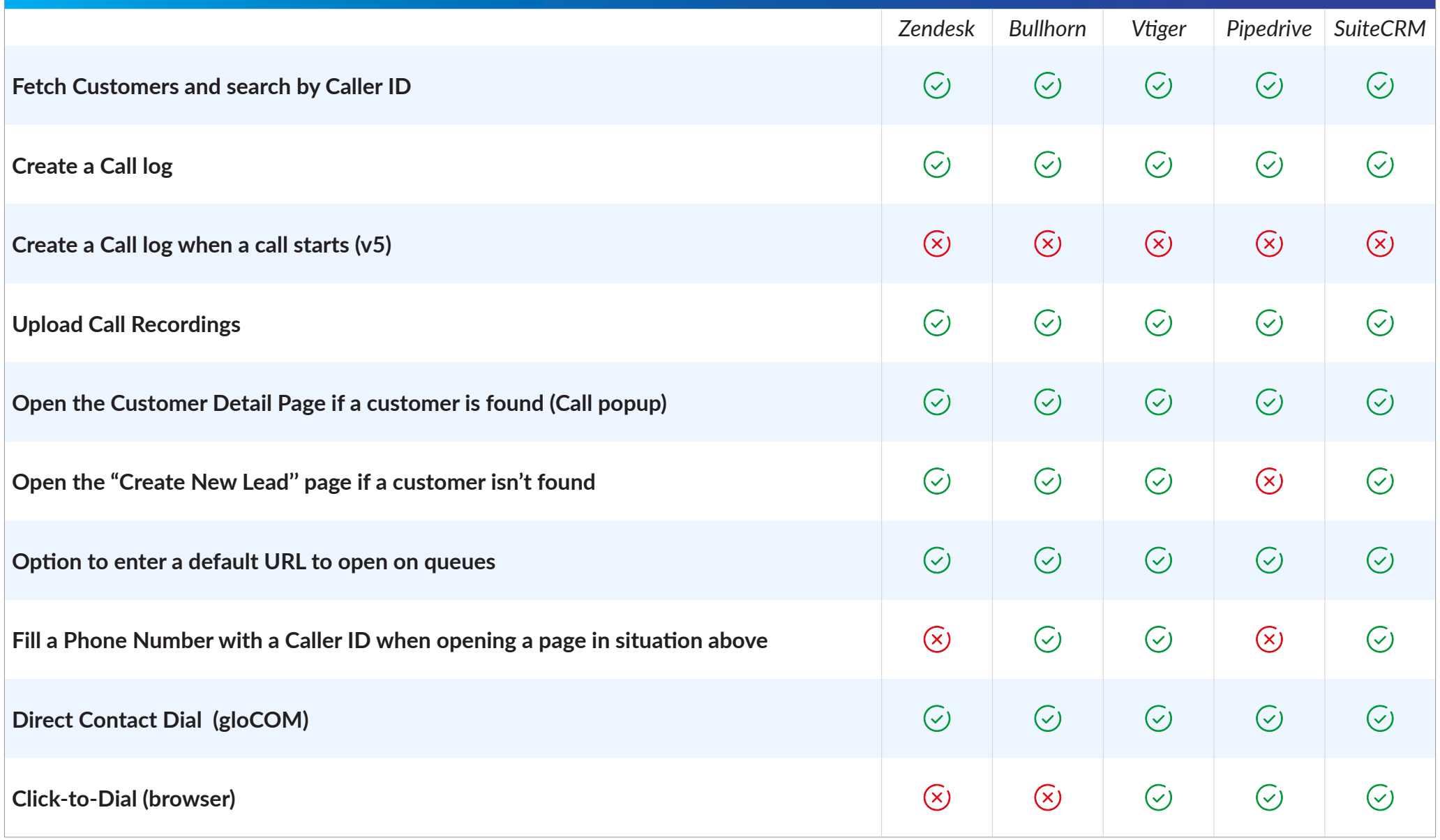

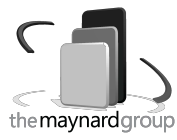

#### MODULES

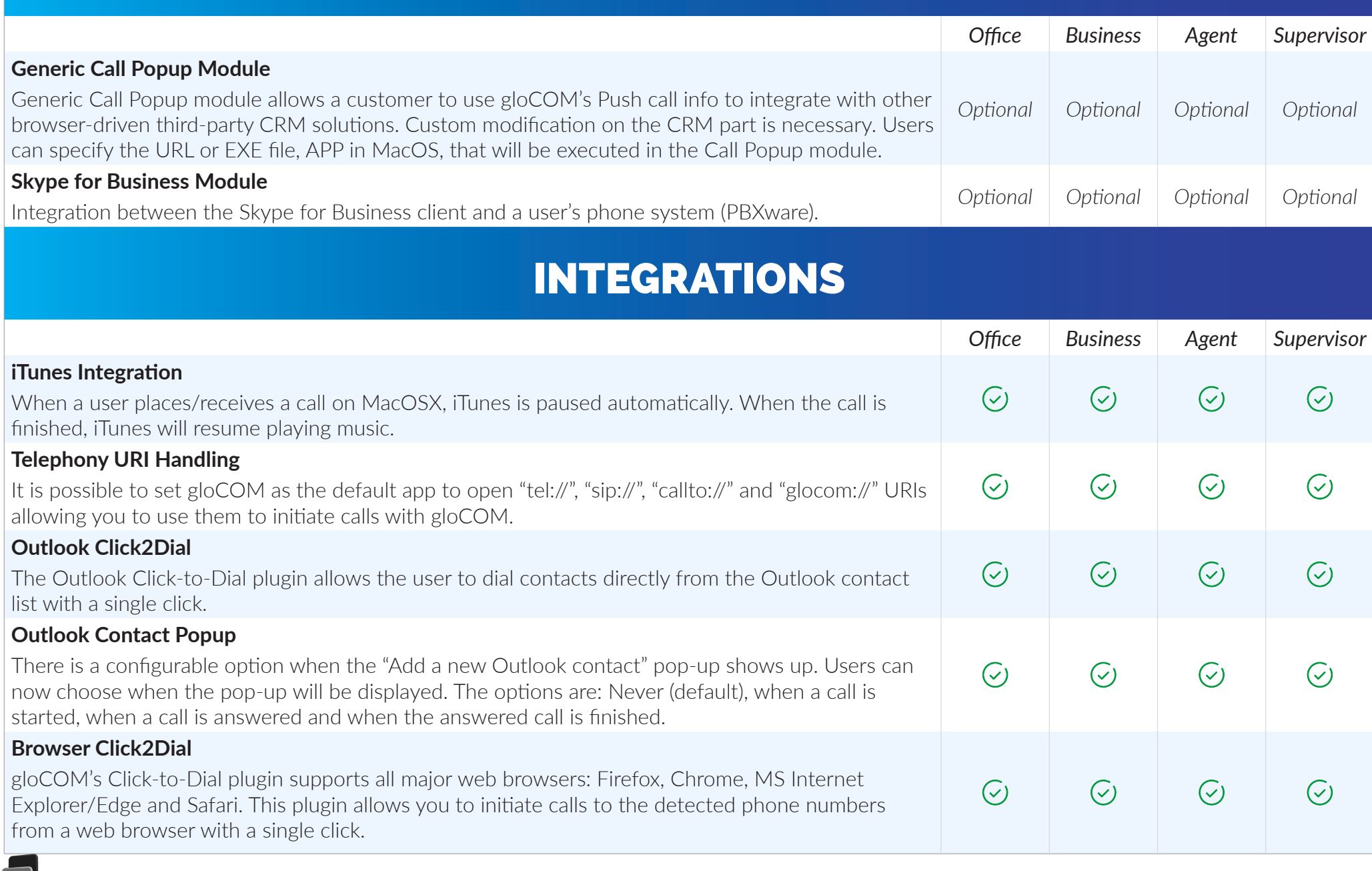

 $\subset$ 

 $\ll$ 

the maynard group

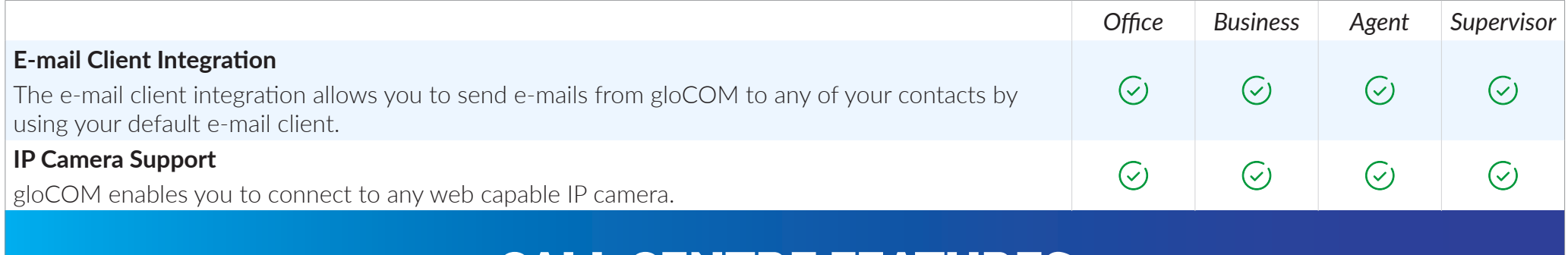

#### CALL CENTRE FEATURES

*gloCOM integration will use URL pop-up events in order to integrate with any 3rd party CRM systems. Depending on preferred settings, pop-ups will be used for inbound and outbound calls. Once a call is answered or while a call is still ringing on a user's extension, the call logs will be uploaded to the CRM.*

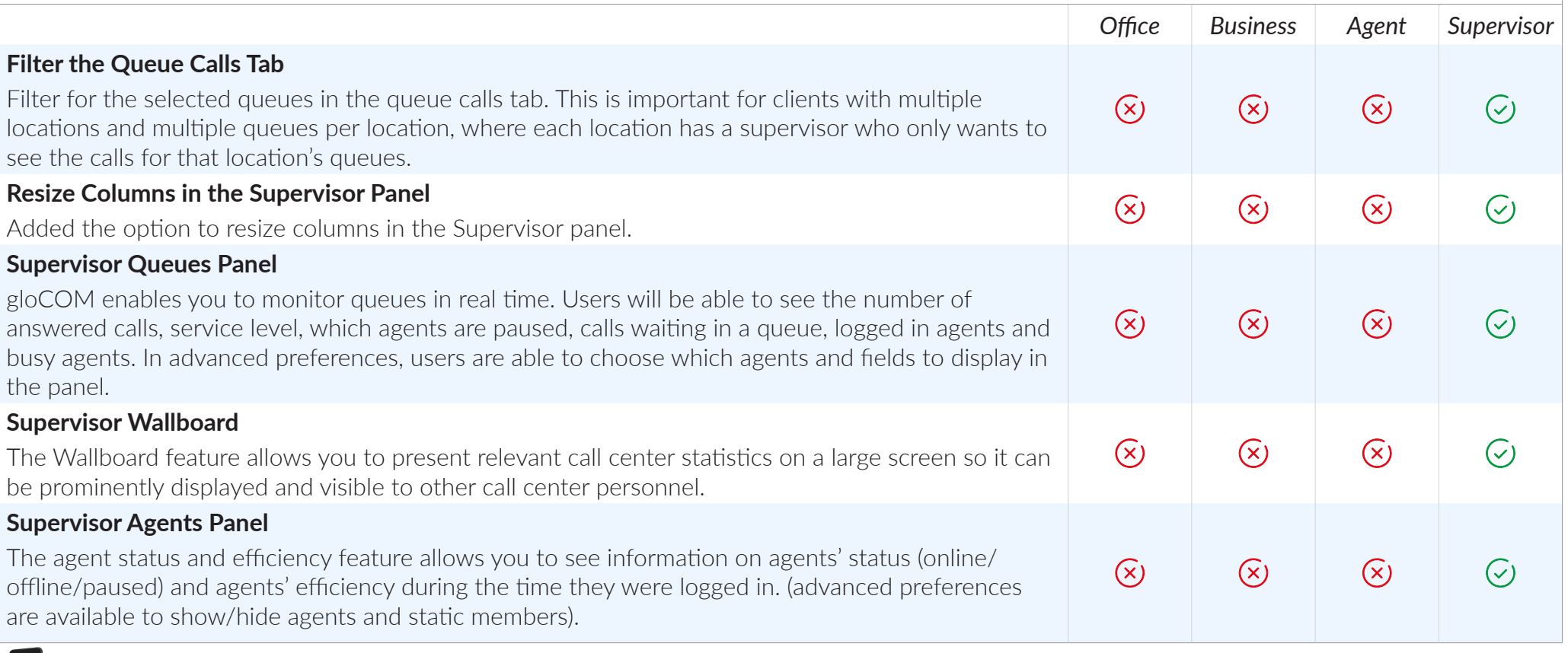

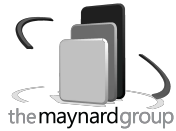

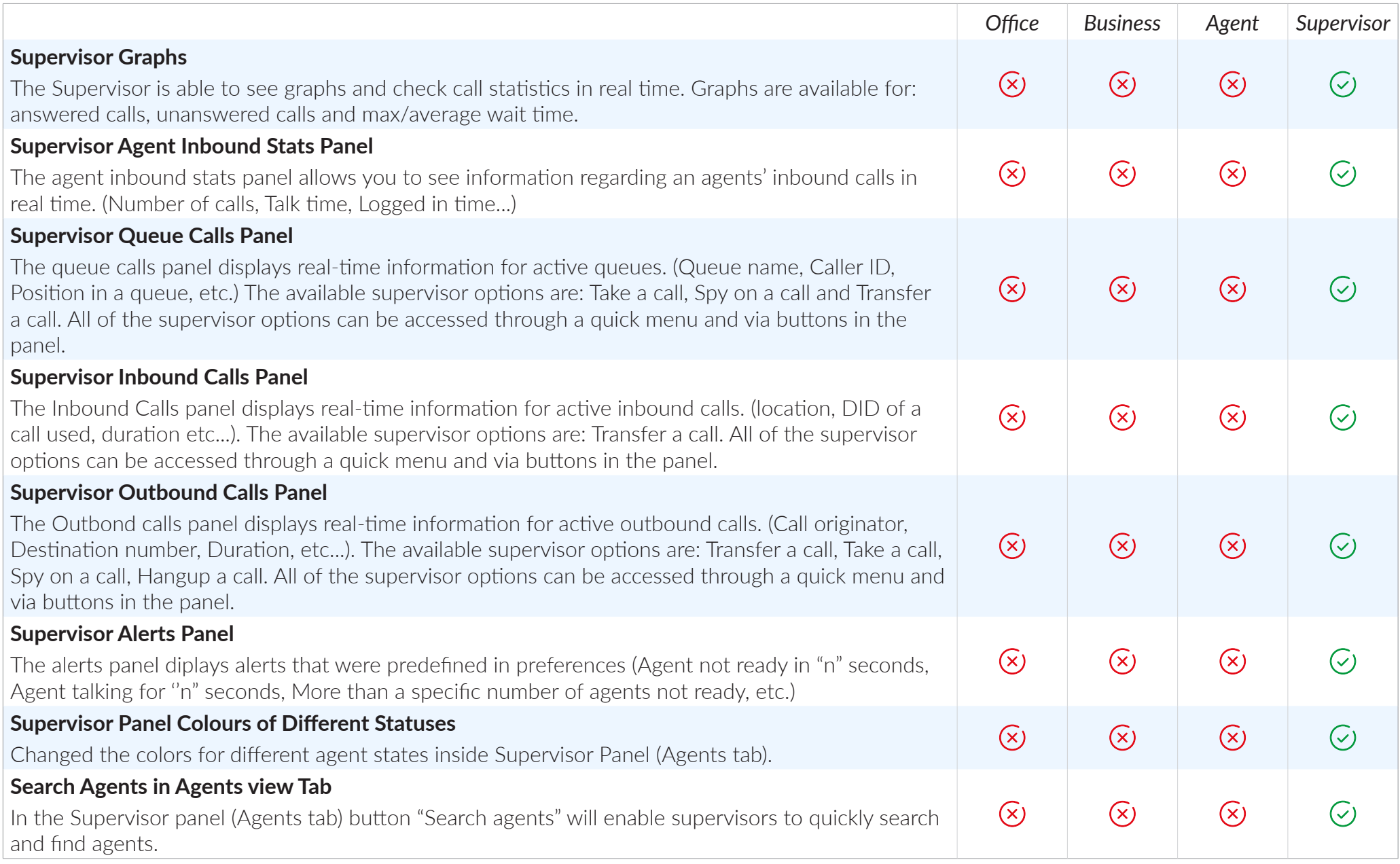

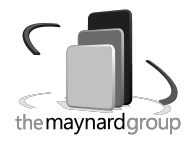

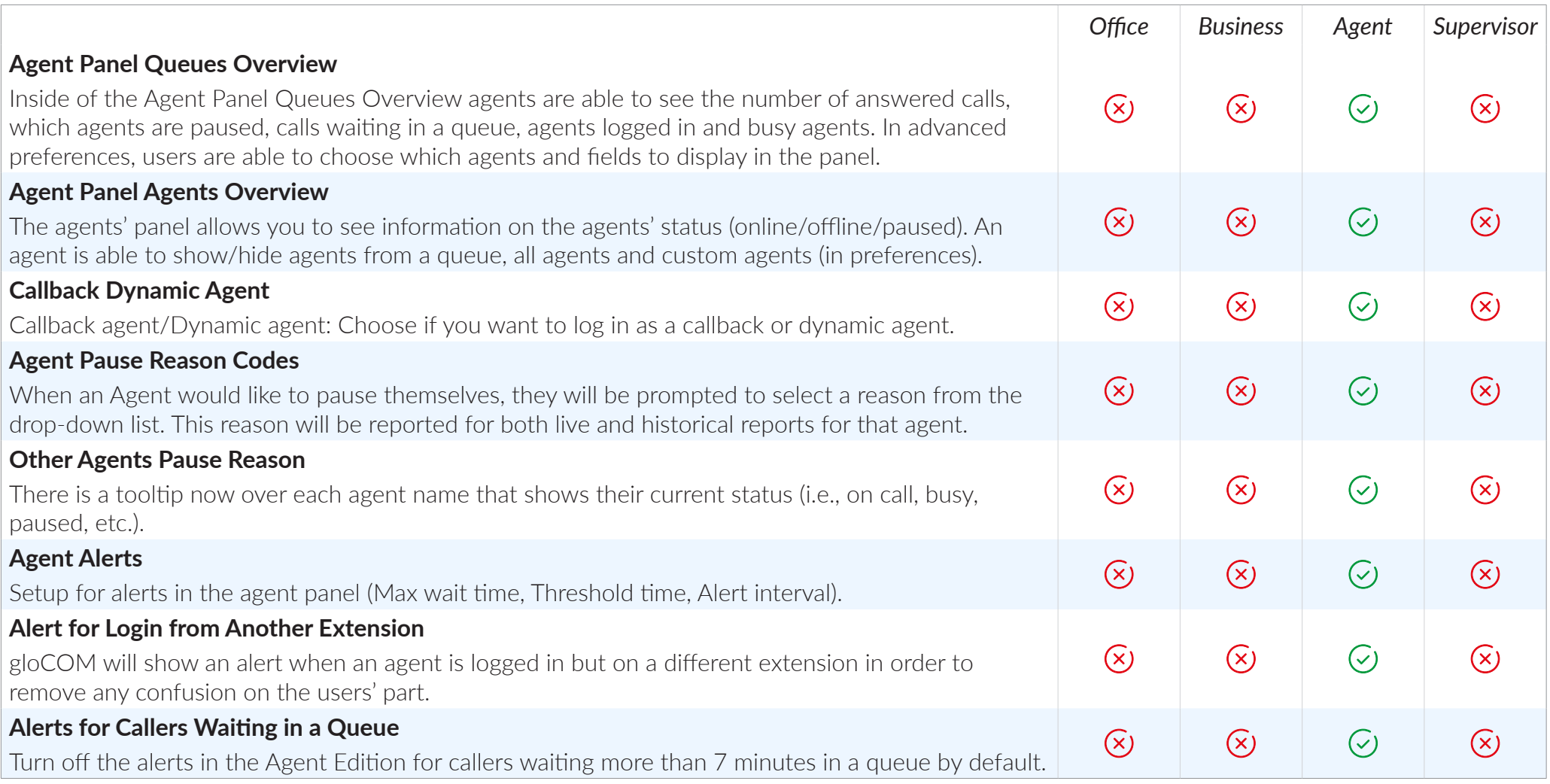

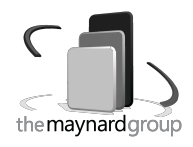

## AUDIO DEVICE INTEGRATION

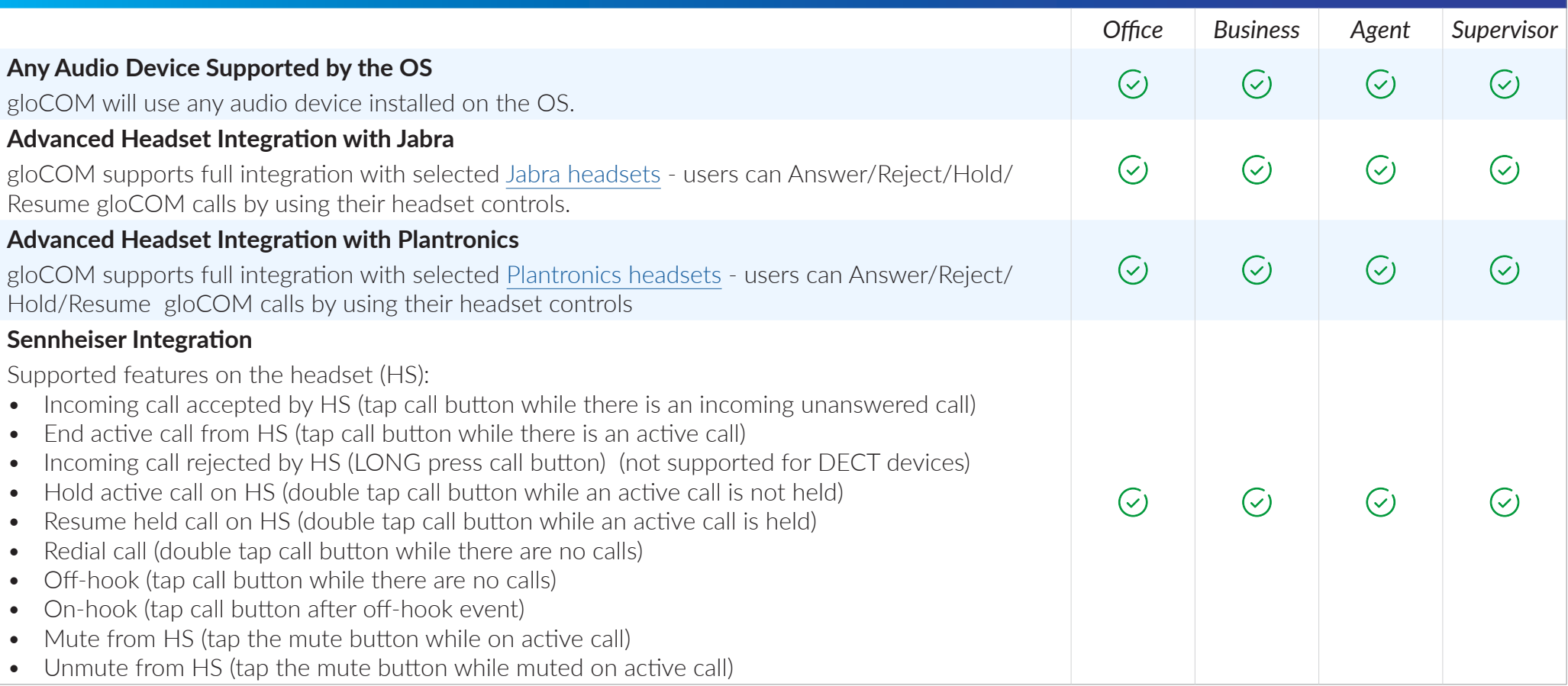

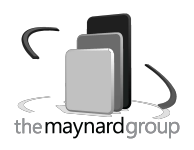

### PERSONALIZATION

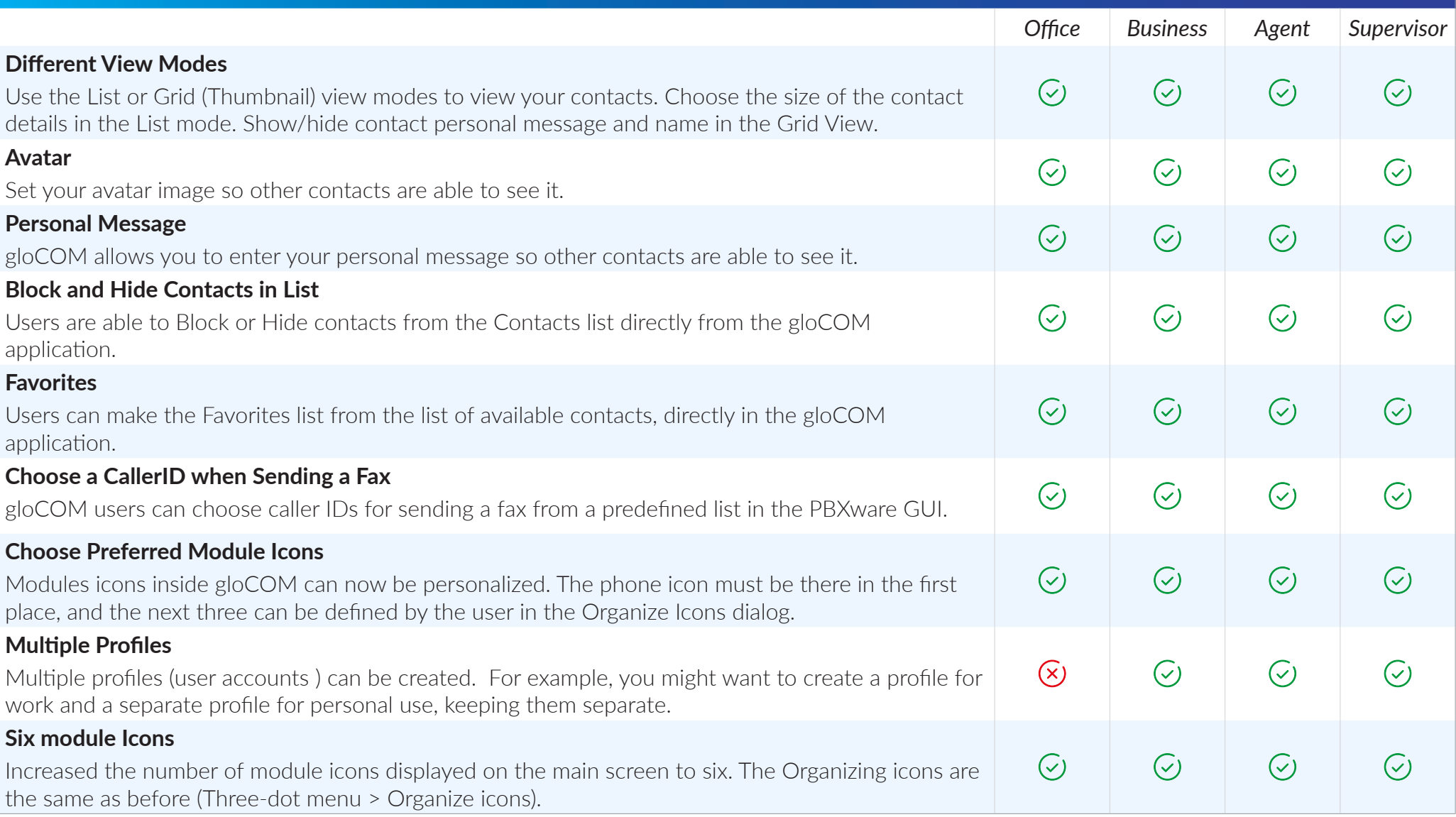

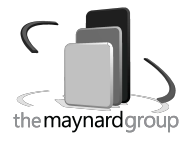

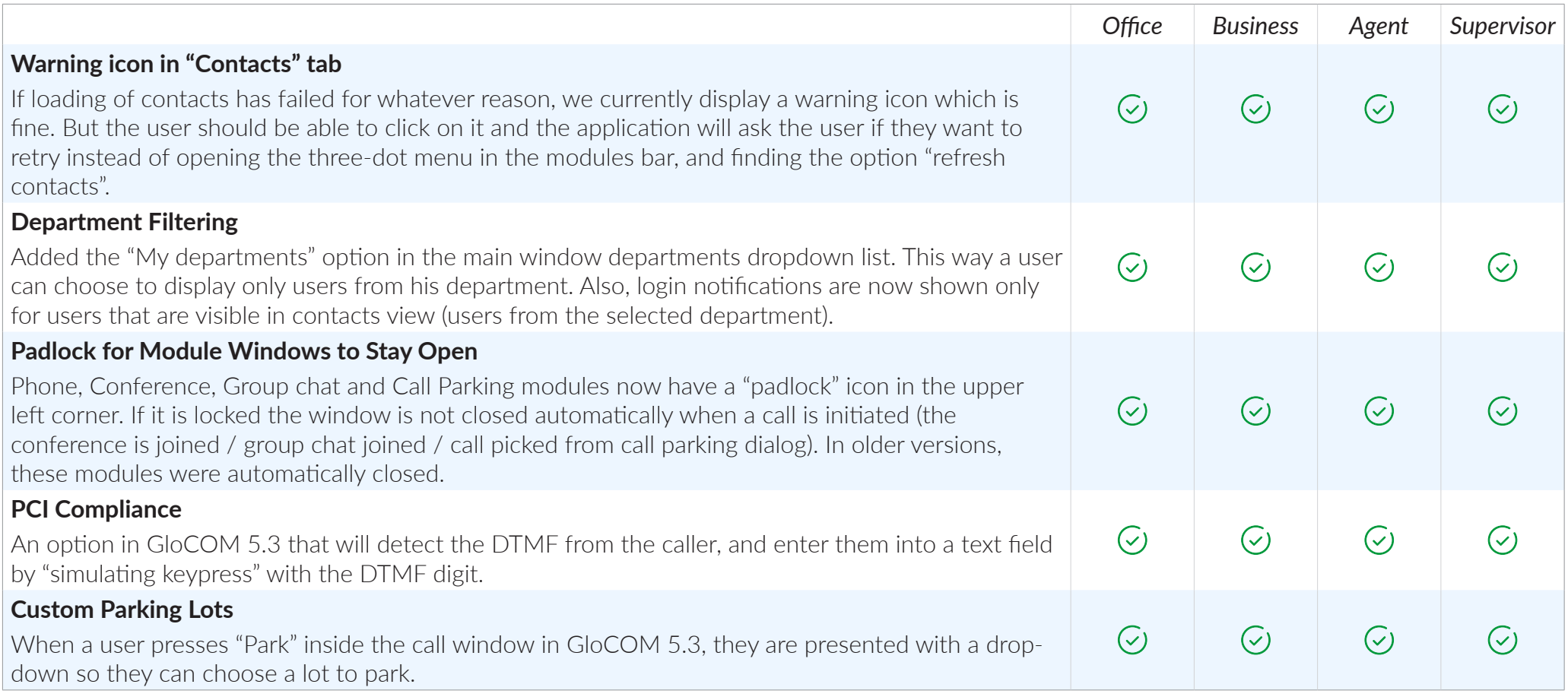

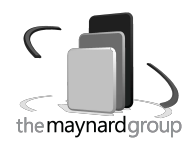

#### DEPLOYMENT FEATURES

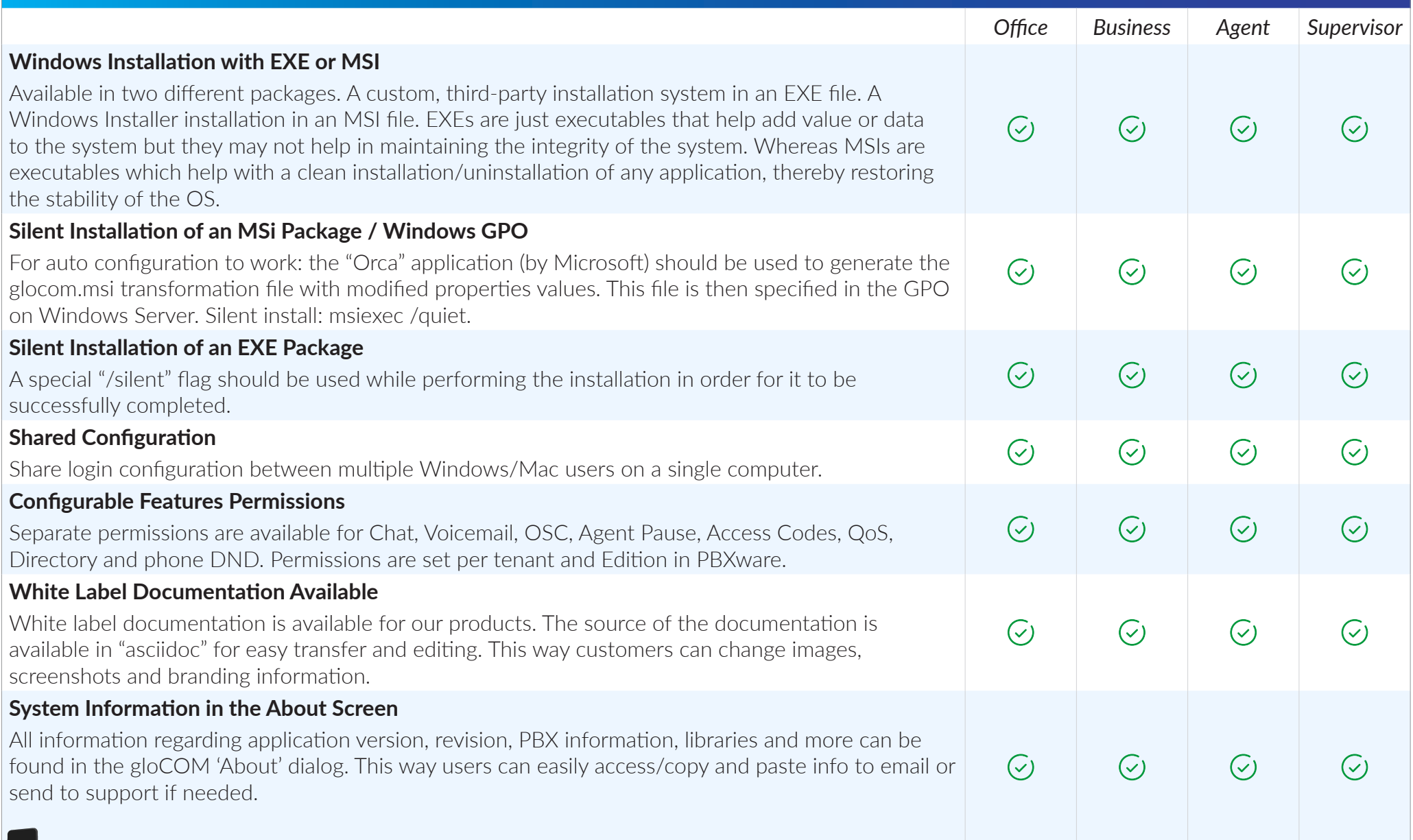

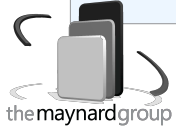

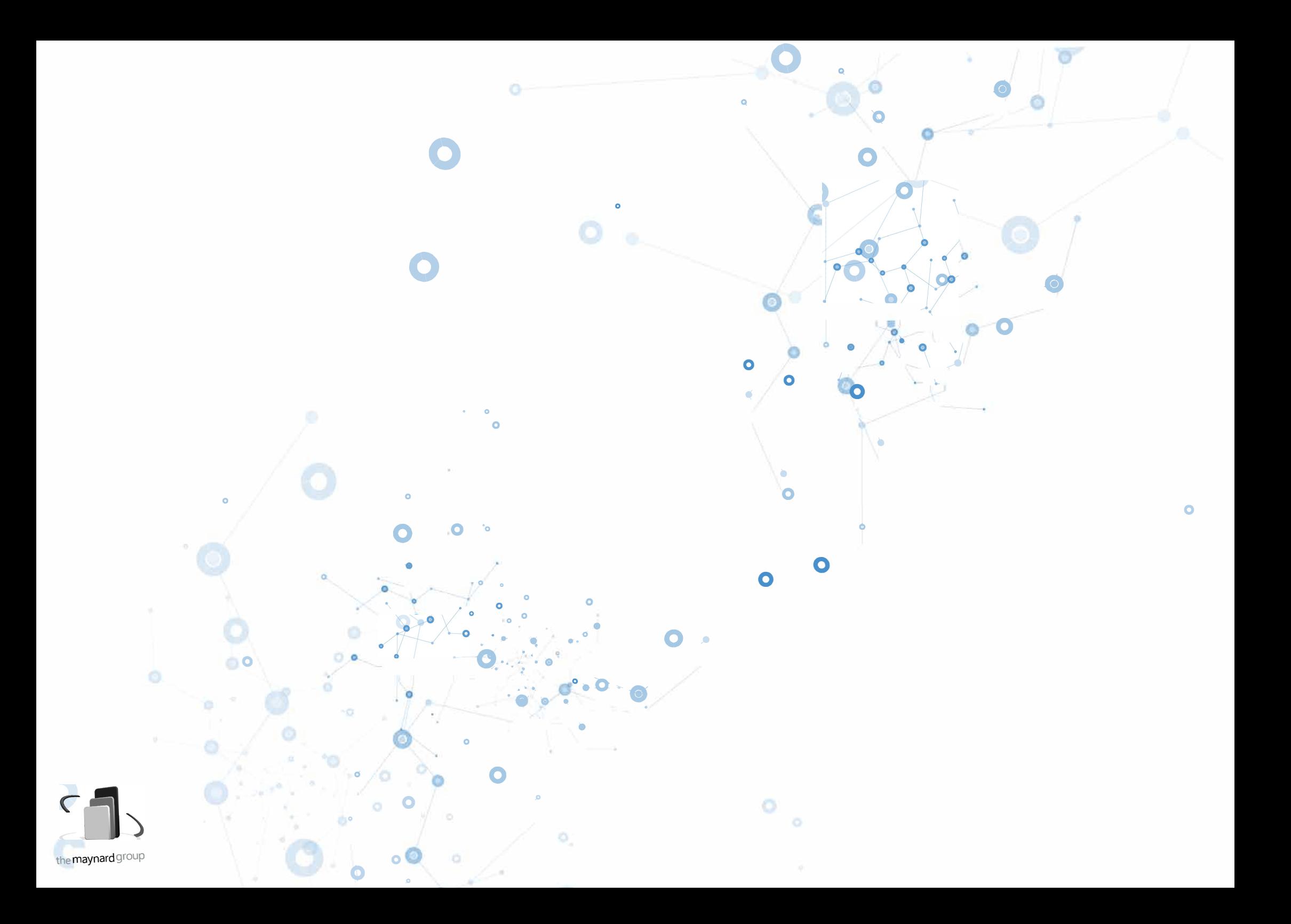

## CONNECT, COMMUNICATE & COLLABORATE

Dive into Unified Communications universe through gloCOM

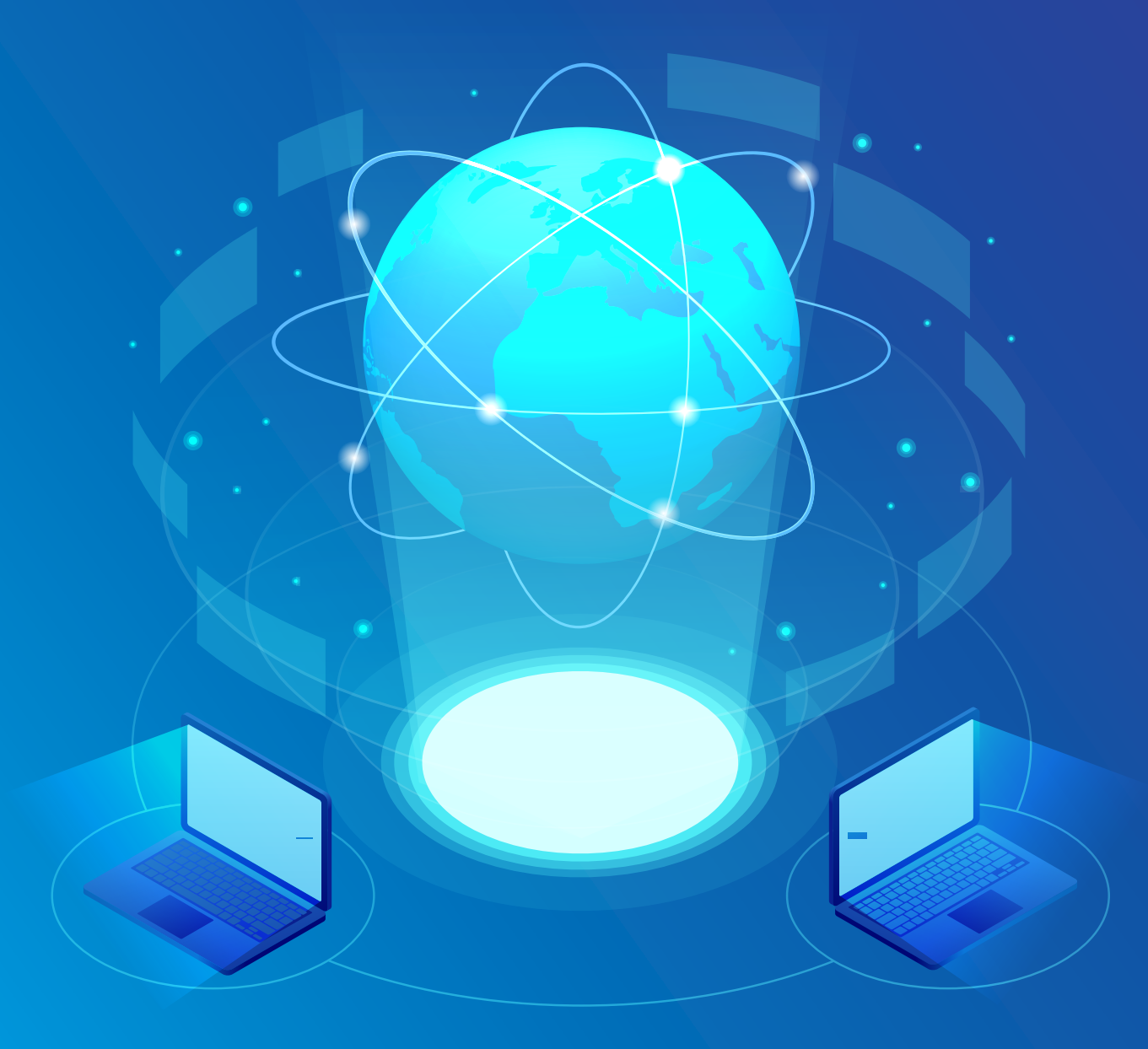

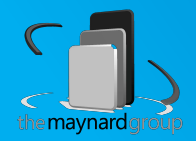

## CONTACT BICOM SYSTEMS TODAY to find out more about our services

#### Bicom Systems (USA)

2719 Hollywood Blvd B-128 Hollywood, Florida 33020-4821 United States

Tel: +1 (954) 278 8470 Tel: +1 (619) 760 7777 Fax: +1 (954) 278 8471

#### Bicom Systems (CAN)

Hilyard Place B-125 Saint John, New Brunswick E2K 1J5 Canada

Tel: +1 (647) 313 1515 Tel: +1 (506) 635 1135

#### Bicom Systems (FRA)

188 Route de Blessy St. Quentin Aire-sur-la-Lys 62120 **France** 

Tel: +33 (0) 3 60 85 08 56

#### Bicom Systems (UK)

Unit 5 Rockware BC 5 Rockware Avenue Greenford UB6 0AA United Kingdom

Tel: +44 (0) 20 33 99 88 00 Fax: +44 (0) 20 33 99 88 01

[email: sales@bicomsystems.com](mailto:sales%40bicomsystems.com?subject=)

# Follow us bicom Findsc

© Copyright Bicom Systems 2019

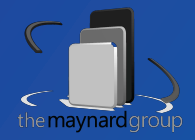